**مجلة العمارة والفنون العدد الثاني عشر – الجزء الثاني**

**تطوير محتوى تعليمي تفاعلي لزيادة الفاعلية التعليميه بإستخدام الواقع المعزز ) مع التطبيق على مادة تك مطبوعات ذات القيمة(**

**Develop interactive learning content to increase educational effectiveness by using augmented reality** (With the application of a technology of security printing Course) **أ.د/ خالد طلعت يوسف دكتوراه الفلسفه فى الفنون التطبيقيه - استاذ بقسم الطباعة والنشر والتغليف - بكلية الفنون التطبيقية - جامعة حلوان Prof. Dr. Khaled Talaat Youssif PhD in Applied Arts - Professor at the Department of Printing, Publishing and Packaging - Faculty of Applied Arts - Helwan University م.م/ مصطفى أمين صوفي مدرس مساعد بقسم الطباعة والنشر والتغليف - بالمعهد العالي للفنون التطبيقيه بالتجمع الخامس Assist. Lect. Mostafa Amin Sofy Assistant Lecturer at the Department of Printing, Publishing and Packaging at the Higher Institute of Applied Arts, 5th Settlement**

lalakhaled@yahoo.com

تحتاج المقررات التكنولوجيه الى توافر بعض الخامات والأجهزه والمعدات التى تعين المحاضر على توصيل محتوى المقرر الى الطلاب. وفى بعض المقررات الدراسيه مثل مقرر تكنولوجيا انتاج المطبوعات ذات القيمه الذى يدرسه طلبه الفرقة الثالثة بقسم الطباعه والنشر والتغليف، يحتاج الأمر أكثر من ذلك نظرا لطبيعه المقرر الذى يتناول العملات الورقيه والعلامات التأمينيه الموجوده بها وطرق انتاجها، وهو ما يتطلب توافر ادوات واجهزه فحص غير تقليديه لشرح ً هذه العلامات . و نتيجه لتعدد وسائل التأمين داخل العمله الواحده فان فحص العمله وشرح كل مابها يتطلب توافر مجموعه كبير ه من الأدوات والاجهز ه التى يعمل بعضها بالأشعه تحت الحمراء أو بالاشعه فوق البنفسجيه وغير ها من التقنيات ،والتي يصعب توفيرها داخل القاعه الدراسيه لإعتبارات كثيره بعضها مرتبط بالتكلفه العالية وبعضها مرتبط بالأمان وبعضها مرتبط بالجانب الأمنى . ونتيجه لعدم توافر هذه الأدوات والأجهزه لدى المحاضر فإن استيعاب الطلبه يتأثر بالسلب، مما ينعكس بالتأكيد على الفاعليه التعليميه ، ويهدف هذا البحث الى استخدام تقنيه الواقع المعزز لإنتاج بديل افتراضى لأجهزه الفحص داخل محتوى تعليمى تفاعلى.

**الكلمات الدالة:** الواقع المعزز - تكنولوجيا الطباعة الأمنية - التصميم التفاعلي.

**مشكلة البحث :**

**ملخص البحث:**

عدم قدرة الطلاب على الإستيعاب الكامل لبعض اجزاء مقرر تكنولوجيا إنتاج المطبوعات ذات القيمه وعدم ادراكهم الكامل لبعض العلامات التأمينيه نتيجه لصعوبه توافر الأجهزه والأدوات اللازمه لتوضيح وشرح ذلك نظرا لإحتياجها لتجهيزات معقده ومعامل خاصة.

**أهميه البحث:**

توفير بديل لأجهزه وادوات فحص العلامات التأمينيه للعملات قادر على معاونه المحاضر على شرح هذه الأجزاء من المقرر مما ينعكس بالإيجاب على استيعاب الطلاب وبالتالي على الفاعليه التعليميه .

## **هدف البحث:**

إستخدام تقنية الواقع المعزز فى تطوير محتوى تعليمى تفاعلى بساعد الطلاب على استيعاب ما يصعب شرحه لتحقيق الفاعلية التعليمية المنشودة.

## **مصطلحات البحث:**

الواقع المعززAugmented Reality : هو نوع من الواقع الافتراضي الذي يهدف إلى تكرار البيئة الحقيقية في الحاسوب و تعزيزها بمعطيات افتراضية لم تكن جزءا منها. و بعبارة أخرى، فنظام الواقع المعزز يولد عرضا مركبا للمستخدم بمزج بين المشهد الحقيقي الذي ينظر إليه المستخدم والمشهد الظاهري التي تم إنشاؤه بواسطة الحاسوب و الذي بعزز المشهد الحقيقي بمعلومات إضافية.

آليات التأمين غير المرئية Covert : وهي وسائل يتم دمجها بالمطبوعات ذات القيمة وتكون مصممة بحيث تكون غير مر ئبة والا بمكن التحقق منها الا عن طر بق قار ءات خاصة

آلٌات التأمٌن المرئٌة Overt **:** وهً وسائل ٌتم دمجها بالمطبوعات ذات القٌمة وتكون مصممة بحٌث ٌمكن التحقق منها بالعين المجرده وفى الضوء العادى بحيث بمكن للمواطن العادى (رجل الشارع) المتعلم وغير المتعلم ان يتعرف عليها بسهولة

**منهج البحث:** يعتمد البحث على تطبيق المنهج التجريبي باجراء التجارب العملية حتى الوصول الى منتج تفاعلي ناجح ٍ يمكن تطبيقه على ارض الواقع وداخل البيئة التعليمية .

## **Research Introduction:**

Technology Courses needs the availability of some materials and devices that help the lecturer to deliver the information to the students.

In some courses, Such as a technology of security printing Course it requires non-traditional tools and devices. it is necessary to have Infrared and ultraviolet rays and other tools to explain the security features of the banknote. As a result of the unavailability of these tools in the study room, the students will have difficulties in understanding some parts of the course, and may be they will confused.

Although the students can easily examine the banknote but he couldn't recognize all security feathers separately. the augmented reality technology allows the enhancement of the print documents by adding the additional graphic elements that enables the user to see and interact with it. So it become necessary to use the augmented reality for helping the lecturer to deliver the information to the students.

## **Research Problem:**

the students will have difficulties in understanding some parts of the a technology of security printing course, and may be they will confused. Because it needs non-traditional and expensive tools , devices to explain it.

## **In pursuit of the research aim taking the following point:**

Using augmented reality technology for creating interactive learning content to help students understanding their courses.

## **The important results of this research lied in :**

Replace the unavailable educational tools and devices with interactive learning content based on augmented reality .

### **Research methodology:**

The curriculum is the experimental method where the researcher to conduct experiments and draw conclusions to achieve the goal of research.

### **Keywords:**

 $\overline{\phantom{a}}$ 

Augmented Reality - technology of security printing - Interactive Design.

## **اإلطار النظرى للبحث:**

## **مقدمة:**

تحتاج المواد التكنولوجيه الى توافر بعض الخامات والأجهزه التى تعين المحاضر على توصيل المعلومه الى الطلاب، وفى بعض المقررات الدراسيه يتطلب الأمر توفير ادوات واجهزه غير تقليديه، مثل مقرر تكنولوجيا المطبوعات ذات القيمه والتى يحتاج الأمر فيها لشرح العلامات التأمينيه داخل العملات الورقيه بفئاتها المختلفه الى اجهزه وادوات فحص معقدة تعمل بالأشعه تحت الحمراء أو بالأشعه فوق البنفسجيه الى جانب ادوات اخرى لرؤيه وفحص تفاصيل بالغه الدقه داخل هذه العملات . ونتيجه لعدم توافر هذه الأدوات داخل القاعه الدراسيه بحاول المحاضر الإستعانه ببعض ملفات الفيديو او الوسائل الإيضاحيه لشرح طرق الفحص وهو امر غير كافى ليستوعب الطالب اساليب وأجهزه الفحص وعلامات التأمين كامله مما يتوجب توفير بديل قادر على تعويض غياب هذه الأدوات والأجهزه ،ويدرس هذا البحث إمكانيه إستخدام الواقع المعزز فى انتاج بديل مثالي لهذه الأجهزه لمعاونه المحاضر ورفع استيعاب الطلبه لزياده الفاعليه التعليميه.

## **طبيعة مقرر تكنولوجيا انتاج المطبوعات ذات القيمه:**

يتم تدريس هذا المقرر لطلبة الفرقة الثالثة بقسم الطباعة والنشر والتغليف بكليات ومعاهد الفنون التطبيقية التى بها القسم وتعمل بنفس لائحته وهو مقرر به ساعات تدريس نظرى وساعات تدريس عملى بدرس خلالها الطالب مقدمة تعريفية بالمطبوعات المؤمنة و مكوناتها الى جانب التعرف على المكونات التأمينية للمطبوعات المؤمنة من ناحية أنتاجها و ادوار ها التأمينية كما يدرس مساريات الانتاج لنماذج من المطبوعات المؤمنة الى جانب دراسة اساليب الفحص والمقارنة بانواعها للمخرجات الطباعية.

وبعد الإنتهاء من دراسه المقرر ينبغى على الطالب أن يصبح قادراً على توصيف الأنواع المتعددة من المطبوعات المؤمنة ذات القيمة ، وأن يصبح قادر على أن يحلل توصيفياً مكونات المطبوعات ذات القيمة ،والتحديد بالحواس و بإستخدام أجهزة الفحص المساعدة لوسائل تامين المطبوعات المؤمنة ذات القيمة.وكذلك تعريف وتوصيف ميكانيكيات انتاج وسائل التامين والأدوار التأمينية لكل منها الى جانب الإستيعاب الكامل للوسائل المختلفة لحفظ وتامين المعلومات على المطبوعات المؤمنة<sub>.</sub>1

## **العالمات التأمينية الموجوده داخل العمالت الورقيه:**

مما لا شك فيه ان وسائل التأمين تلعب دورا حيويا في ايجاد عقبات ومعوقات أمام كل من تسول له نفسه اختراق المطبوع سواء بالتزييف أو بالتزوير، ولعل الابحاث والدراسات الجديدة تطالعنا من حين لاخر بوسائل تأمينية حديثة أو التحديث

<sup>1</sup>\_ توصيف مقرر تكنولوجيا انتاج المطبوعات ذات القيمة للفرقة الثالثة قسم الطبت وانتغليف للعام 2016-2017 من واقع ملف المقرر بالمعهد العالي للفنون التطبيقيه بالتجمع الخامس<br>-

لبعض الوسائل الموجودة وذلك حتى لا يستطيع ضعاف الأنفس التحايل على الوسائل التأمينية المتاحة ومحاولة تقليدها رمحاكاتها<sup>2</sup>

تهدف وسائل التأمين إلى الوصول إلى أقصى وأعلى درجات الحماية لأوراق البنكنوت وذلك ضد عمليات التزييف والتزوير حيث يعتبر الجانب التأميني أحد النظم التكوينية للأوراق النقدية( العملة ) ويمكن تصنيف المكونات التأمينية الى:.

**-1 آليات التأمين المرئية:** 

ويطلق عليها مصطلح Overt وهي وسائل بنم دمجها بالمطبوعات ذات القيمة وتكون مصممة بحيث يمكن التحقق منها بالعين المجرده وفى الضوء العادى بحيث بمكن للمواطن العادى (رجل الشارع) المتعلم وغير المتعلم ان يتعرف عليها بسهولة <sup>3</sup> و تكون في كافة حالاتها مرئية، وإن تطلب لرؤية بعضها تعريض الورقة النقدية للإضاءة النافذة أو تحريك الورقة النقدية بزوايا مختلفة، كما انها قد تكون مطبوعة بحروف طباعية دقيقة جدا تظهر بالعين المجرده كزخارف يستحيل قراءتها دون الاستعانة بعدسات التكبير لقراءة محتواها وفحصها وهي كالآتي :

1 العلامة المائية. .3 خطوط الجلوش (Guilloche(. 5. الرؤية التخللية. .7 وحدات أقراص (2SC – 3SC(. 9 الصورة الطباعية الكامنة. 2. خيط الضمان بأنواعه. .4 صورة البورترٌه. 6. الطباعة المجهر بة. 7. الأرضيات المضادة للمسح الضوئي. 8. البروز الأعمى.

## **-2 آليات التأمين غير المرئية:**

ويطلق عليها مصطلح Covert وهى وسائل بتم دمجها بالمطبوعات ذات القيمة وتكون مصممة بحيث تكون غير مرئية ولا يمكن التحقق منها الا عن طريق قارءات خاصة<sup>4</sup> ومن أشهر تلك الوسائل الأحبار التـي يتم رؤيتها فقط باستخدام الأشعة غير المرئية ( الأشعه ما قبل 400 نانوميتر وتبدأ بمنطقة " الأشعة الفوق بنفسجية U.V أو الأشعة ما بعد 700 نانو ميتر وتبدأ بمنطقة الأشعة تحت الحمر اء IR" ومنها:

> 1. الشعيرات المتفلورة ( الألياف الملونة ). 2. صورة ( توت عنخ أمون مثلا بالعملة المصرية ).

## **اجهزه وادوات الفحص للعمالت الورقيه:**

هناك العديد من الأدوات والمعدات التي تساعد على فحص العملات للكشف عن كونها سليمه او مزيفه او مزوره عن طريق التحقق من العلامات التأمينيه وفي الحقيقة فأن التقدم الكبير الذي تحقق في مجال الاجهزة والمعدات التي تستخدم في الكشف عن جرائم تزييف العملة الورقية قد تحقق بعد الحرب العالمية الثانية حيث قدم للقائمين على هذا العمل من

\_<br>2\_ عمرو أحمد عبد العزيز شحاته – مطبوعات التوعية الجماهيرية ودورها فى إبراز أهمية وسائل التماسي انتخاص المحلولة محليا لمجابهة التزييف والتزوير –رسالة ماجيستير غير منشور ة – كلية الفُنون التطبيقية- جامعة حلوان -2013م

<sup>3</sup> - Mark-Hampden-Smith, Scott Haubrich, Ralph Kornbrekke, Jainisha Shah, Rimple Bhatia, Ned Hardman and Rich Einhorn Cabot Corporation, "Overt Security Features Through Digital Printing", Albuquerque, New Mexico 87113 USA, p1

ugn Digital Printing ,Alouquerque, New Mexico 87113 USA, p1<br>4 \_ محمود فاروق محمود أمين الفقى – إستخدام الحروف المجهرية فى تصميم الشفرات الخطية بغرض زيادة تأمين المطبوعات ذات القيمة ـ بحث منشور

 $\overline{\phantom{a}}$ 

خبراء في علم التحقيق العلمي والفني أو علم دراسة الأثار المادية أجهزة متطورة وفعالة كأجهزة " Forensic <sup>5</sup>" Scienceor Criminalistics

## **و من اهم هذه األجهزه واألدوات :**

1- جهاز الأشعة تحت الحمراء : ودور الأشعة تحت الحمراء في مجال الكشف عن العملة ينصب أو يتركز حول فحص ودراسة الرسوم والكتابات والالوان والعلامات المائية وأحيانا الورق المستخدم. ويقوم هذا الجهاز بإصدار أشعة غير مرئية إذا وقعت على بعض المواد أعطت وميضا ذا مظهر واضح معين وذلك بأستخدام أنبوب الأورثيكون Orthicon) (tube ويعتبر هذا الجهاز من الأجهزة المتوفرة في المعامل الحديثة وفي متناول اليد بعد أن كان سرا من الأسرار الحربية، ويمكن بهذا الجهاز القيام بكشف مباشر وسريع من خلال عدسة مكبرة وشاشة فلورية – تنعكس عليها الصورة المرئية المراد الكشف عنها وذلك ضمن مجال موجي يتراوح ما بين (700 – 1000 نانوميتر). هذا بالأضافة إلى إمكان استخدام هذا الجهاز في النقاط صور دقيقة مجهريةBroto) Micro Graphy )أو صورة مكبرة عادية ) (Macrophotographyوذلك على أفلام تصوير عادية أبيض وأسود.

2- جهاز الاشعة فوق البنفسجية حيث نجد العديد من أنواع هذه الأجهزة التي تصدر الأشعة فوق البنفسجية ولكل جهاز منها مميزات وطول موجّ معين وهو جهاز له فائدة كبيرة في مجال الكشف عن الورق والالياف والاحبار والعلامات المائية.

3- أما النوع الثالث من الأجهزة فهو يعتمد على أشعة أكس او الأشعة السينية ولهذا النوع دور لا بأس به في مجال الكشف عن النقد المزيف وينقسم استخدام هذه الأشعة إلى نوعين في هذا المجال نوع قاس تتراوح قوتها ما بين 140.50 كيلو فولت وتستخدم فى مجال فحص العملات المعدنية أما النوع الثاني فهو النوع اللين الذى تتراوح قوته بين 25.40 كيلو فولت ويستخدم في كشف الشوائب الموجودة في ألياف وأنسجة الورق.

الى جانب مجموعه اخرى من الأجهزه البصرية ذات الفائدة العظيمة مثل ميكروسكوب المقارنة Comparison Microscope الذى يستخدم فى مقارنة العملات الورقية الصحيحة بالعملات المزيفة وأثبات نواحى التزييف فيها وتسجيلها تسجيلا صحيحا، وقد ويمكن بواسطته القيام بعمليات الفحص والدراسة باستخدام الضوء المنعكس والضوء النافذ والأستقطابي إلى غير ذلك من استخدامات.

ومن الأجهزة العظيمة الفائدة جهاز المبكروسكوب الفراغى الذي يساعدنا على دراسة العملة الورقية وفحصها بتكبيرها بقياسات مختلفة إلى جانب مشاهدتها بأبعادها الثلاثة.

وهناك الاجهزة المستخدمة في مجال تحليل مكونات العملة الورقية حيث تساعدنا على الكشف عن المواد غير العضوية التي تحتوي عليها أوراق العملة المزيفة، مثل جهاز التصوير الطيفي (Spectrography).

وكذلك جهاز التحليل الطيفي الأمتصاص (Spectrophotometer) والذي يقوم بالكشف عن المواد العضوية في فحص الأحبار والصبغات المستعملة في عمليات طباعة العملة الورقية سواء الصحيحة أو المزيفة وذلك بالأستفادة من مناطق الأشعتين تحت الحمراء وفوق البنفسجية.<sup>6</sup>

<sup>5</sup> \_ د .احمد عبدالعزيز الدجوي – طرق مكافحة التزييف والتزوير – كلية الفنون التطبيقية – جامعة حلوان 2004 – م.<br>5 \_

م \_ عمرو أحمد عبد العزيز شحاته – مطبوعات التوعية الجماهيرية ودورها فى إبراز أهمية وسائل التاسق انتخابه في انتشار في انتشريف والتزوير –رسالة ماجيستير غير<br>م منشورة – كلية الفنون التطبيقية- جامعة حلوان -2013م

**أسباب عدم إمكانيه توفير اجهزه وادوات فحص العمالت داخل القاعه الدراسيه:** رغم أهميه اجهزه وادوات فحص العملات وضروره توفيرها للمحاضر ليشرح للطلبه من خلالها ما بالعملات من علامات تأمينيه وكيفيه فحصها وكيفيه استخدام هذه الأجهزه الا ان توافر ها بقاعه المحاضرات أمر بالغ الصعوبه للأسباب التالية:

1- عامل الأمان والحماية لمن يستخدم بعض انواع الأجهزه او يتواجد بالقرب منها لإعتماد بعضها على الأشعه فوق البنفسجيه أو الأشعه تحت الحمراء أو الأشعه السينيه بأطوال موجيه مختلفه والتى تحتاج الى تجهيزات فنيه معقده للحمايه من أضرارها .

2- التكلفه الباهظه لشراء وتوفير هذه الأجهزه والأدوات.

3- بعض الأجهزه لا يسمح القانون بتداولها وغير مصرح بإقتنائها

ومن منطلق تلك الصعوبات يتضح مدى اهميه توفير بديل لهذه الأجهزه والأدوات بساعد المحاضر على شرح طريقه عمل هذه الأجهزه وكذلك وسائل فحص العلامات التأمينيه.

**الواقع المعزز :**

**تعريف الواقع المعزز:**

الواقع المعزز هو نوع من الواقع الافتراضي الذي يهدف إلى تكرار البيئة الحقيقية في الحاسوب و تعزيزها بمعطيات افتراضية لم تكن جزءا منها. و بعبارة أخرى، فنظام الواقع المعزز يولد عرضا مركبا للمستخدم يمزج بين المشهد الحقيقي الذي ينظر إليه المستخدم والمشهد الظاهري التي تم إنشاؤه بواسطة الحاسوب و الذي يعزز المشهد الحقيقي بمعلومات اضافية.

يهدف المشهد الظاهري virtual scene الذي تم إنشاؤه بواسطة الكمبيوتر إلى تحسين الإدراك الحسى للعالم الحقيقي الذي يراه أو يتفاعل معه المستخدم. ويهدف الواقع المعزز إلى إنشاء نظام لا يمكن فيه إدراك الفرق بين العالم الحقيقي و ما أضيف عليه باستخدام تقنية الواقع المعزز، فعند قيام شخص ما باستخدام هذه التقنية للنظر في البيئة المحيطة به فإن  $^7$ الأجسام في هذه البيئة تكون مزودة بمعلومات تسبح حولها وتتكامل مع الصورة التي ينظر إليها الشخص.

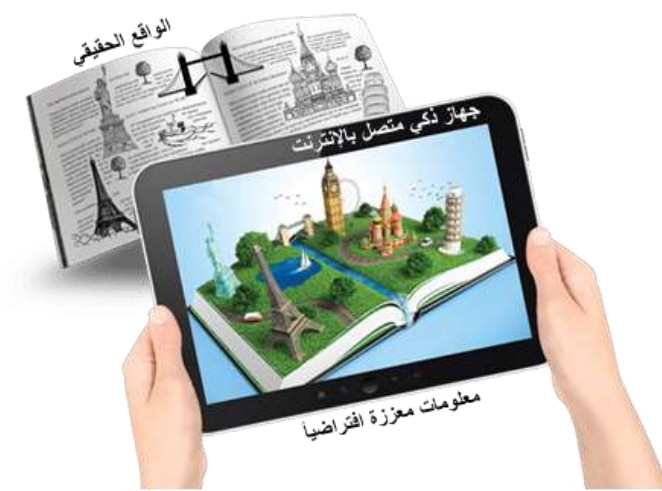

**شكل )1( الواقع المعزز**

<sup>.&</sup>lt;br>تقنية-الواقع-المعزز-في-التعليم/www.new-educ.com 7

## **إستخدام الواقع المعزز فى مجال التعليم:**

عرف مفهوم التعلم المعزز بأنه تقنية تعلم عند المتعلم، حيث تتبنى بيئات التعلم أساليبها بناء على احتياجات المتعلمين ومتطلباتهم. وليس من الضرورة أن يقتصر مصطلح البيئة في هذا السياق على بيئات التعلم المادية كالصفوف الدراسية؛ بل قد بشير إلى بيئات التعلم الرقمية حيث يستطيع المتعلمون من خلالها تحفيز قدرتهم على الاكتشاف وهذا ما سيسهم بنهاية المطاف إلى اكتساب قدر أكبر من المعرفة. وعادة ما ترتبط التقنيات المستخدمة في التعلم المعزز ارتباطاً وثيقاً بشاشات اللمس وتقنيات التعرف على الصوت وهذا كفيل بأن يجعل سياقات التعلم متلائمة مع احتياجات المتعلم عن طريق عرض نصوص وصور واضحة إضافة إلى مقاطع فيديو أو مقاطع صوتية أو مجسمات ثلاثيه الأبعاد .<sup>8</sup>

## **تطبيقات الواقع المعزز Reality Augmented في التعليم:**

تم إستخدام تقنية الواقع المعزز فى العديد من مجالات التعليم المختلفه نذكر منها على سبيل المثال لا الحصر :

- التعليم من خلال إضافة الرسومات، الفيديوهات، و الصوتيات إلى الكتاب المدرسي.
- التعرف على المعالم السٌاحٌة المختلفة و المعلومات الخاصة بها عند رؤٌتها بشكل مباشر بدالً من قراءة هذه المعلومات عبر الكتب.
- فهم الكيمياء بشكل أفضل من خلال رؤية الجُزيئات و الذرات و عمليات الاندماج و التفكك التي تحدث بينهم بسهولة تامة.
	- الكتب المعززة(Books Augmented (التً تتوافق مع تطبٌقات خاصة بإضافة معلومات معززة.
- (رؤية الدروس التعليمية الموجودة فى المناهج فى هيئة ثلاثية الابعاد وتحريك هذا النموذج ثلاثى الابعاد عن طريق تحريك الكتاب امام كاميرا الأجهزة المحمولة .<sup>9</sup>

وهناك من أمثلة التطبيقات والبرامج والمنتجات التي استُخدمت فيها هذه التقنية في التعليم:<sup>10</sup>

## **:Elements 4D برنامج**

منتج يستخدم تقنية الواقع المعزز، يمكن من خلاله خلق تفاعلات كيميائية افتراضية من خلال الأجهزة الذكية.

## **:Anatomy 4D تطبيق**

تطبيق يمكن للمتعلم من خلاله تشريح الجسم البشري واستكشاف أجهزته المختلفة بطريقة افتراضية تفاعلية باستخدام تقنية الواقع المعزز.

## **:iTacitus.org مشروع**

مشروع اعتمده الاتحاد الأوروبي لتدريس تاريخ أوروبا بطريقة افتراضية من خلال توجيه كاميرا الجهاز على الموقع التاريخي لتظهر الأحداث التاريخية التي حدثت فيه.

## **برنامج ARIS:**

برنامج يستخدم تقنية الواقع المعزز يمكن من خلاله خلق بيئة ألعاب افتراضية داعمة للمنهج الدراسي.

### **تطبيق AURASMA:**

من أشهر تطبيقات الهواتف النقالة التي تستخدم هذه التقنية (أوراسما) حيث يتمكن المستخدم من تصميم مواد تعليمية افتراضية تحاكي الواقعية باستخدام تقنية الواقع المعزز كما يمكنه مشاركتها مع الأخرين. التطبيق يمكن تحميل من متجر تطبيقات جوجل أو أبل ستور، واستخدامه يسير في متناول الجميع طلبة ومعلمين.

 $\overline{a}$ 8 http://eman1437blogaddress.blogspot.com.eg/p/blog-page\_36.html

ang=ar=lang الواقع-المعزز-مقال-علمي-بقلم-الاستاذ-ع/?org.http://multiaidprograms.org الواقع-المعزز-مقال-علمي

<sup>10</sup> http://note-mag.com/archives/5705

## **إجراءات البحث : اإلطار العملى للبحث:**

تم تصميم محتوى تعليمى تفاعلى لجزء من مقرر تكنولوجيا المطبوعات ذات القيمه بإستخدام الواقع المعزز وإختيار عملتي المائة جنيه بوجهيها والمائتين جنيه المصريتين لإنتاج محتوى تعليمي فى شكل تطبيق يمكن من خلاله محاكاه اجهزه الفحص بالأشعه فوق البنفسجية واجهزه التكبير (التقريب) لبعض العلامات التأمينيه لمهاتين العملتين بحيث يسهل على المحاضر شرح هذه العلامات الغير مرئيه وكيفيه فحصها للطلبه داخل القاعه الدراسيه ويمكن للطلبه اختبارها وفحصها بأنفسهم على النحو التالى :

**التجربه األولى : فحص الشعيرات المتفلوره والصوره الغير مرئيه بوجهى المائة جنية :**

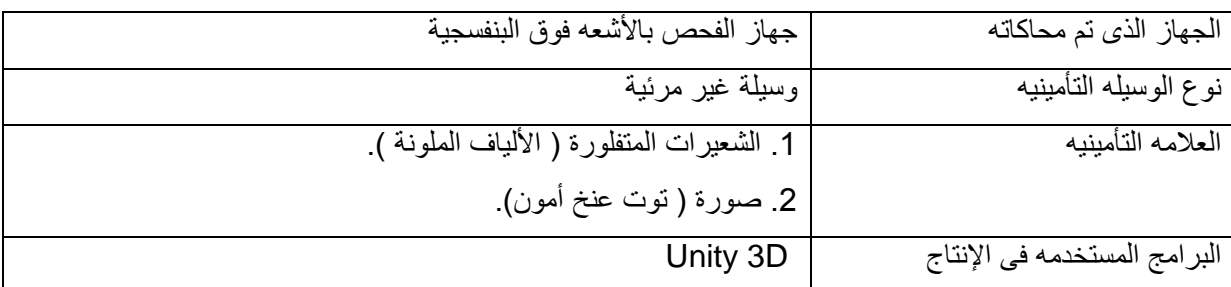

**جدول )1( تفاصيل التجربة األولى**

أي وسيلة تأمين تحتوي على أحبار فلورسنتية يمكن رؤيتها بالأشعة فوق البنفسجية. أما بالنسبة لباقي الورقة سوف تظهر باهتة غير متألقة حيث تتفلور الاحبار الفلورسنتية تحت الأشعة الفوق البنفسجية فتظهر متألقة لذلك عند فحص عملة المائة جنيه بجهاز الأشعه فوق البنفسجية تظهر علامات وأشكال مطبوعه بالأحبار الفلورسنتية مثل رأس تمثال توت عنخ أمون ورقم الفئة بجوارها حيث تظهر متفلورة

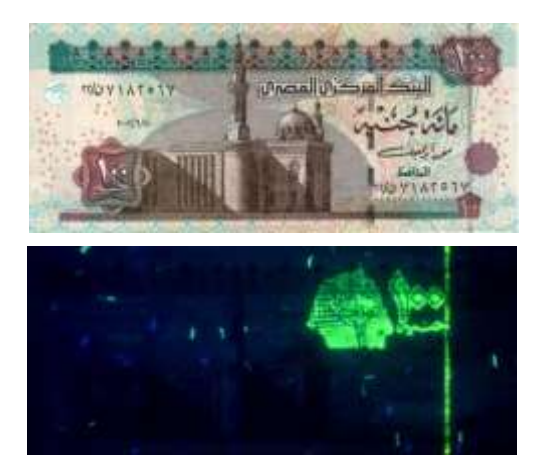

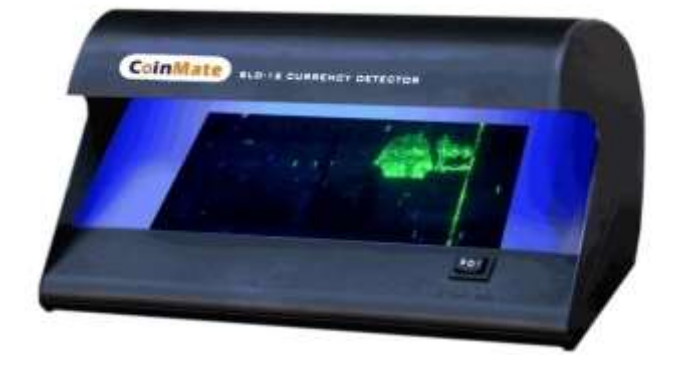

**شكل )2( جهاز فحص العملة باألشعه فوق البنفسجية وكيف تبدو العمله قبل وبعد فحصها**

**النتائج والتوصيات:**

تم الإعتماد بشكل أساسى على برنامج Unity3D وهو محرك ألعاب متعدد المنصات وبيئة تطوير متكاملة تم تطويره بواسطة شركة "يونيتي تكنولوجيز". ويستهدف هذا المحرك ملحقات الويب، ومنصات سطح المكتب والأجهزة المحمولة. وقد ظهرت أول نسخة من يونيتي في مؤتمر أبل العالمي للمطورين عام 2005.

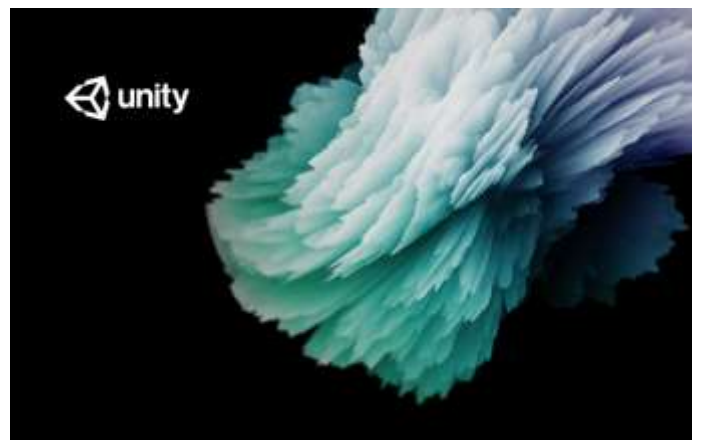

**شكل )3( برنامج Unity**

وتم الإعتماد عليه فى بناء Database للعلامات التأمينيه المطبق عليها داخل البحث وبشكل يسمح بتغيير العمله وتغيير الوجه والظهر والتفاعل من خاللها .

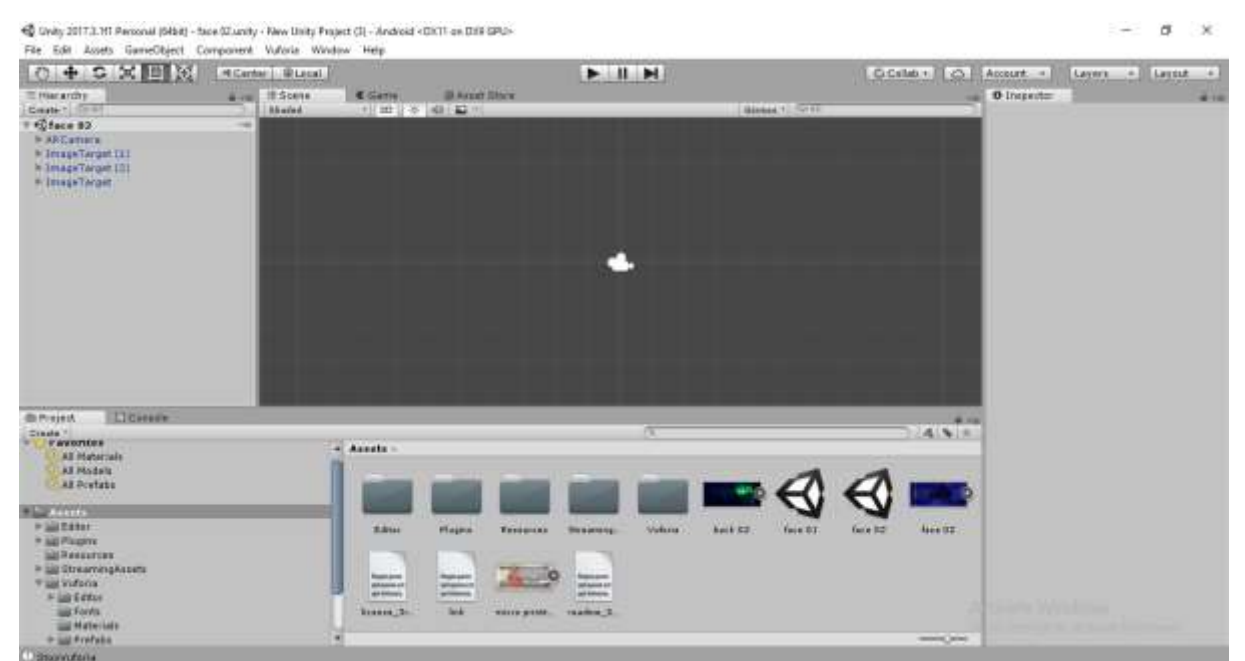

**شكل )4( ملف التجربة بعد إضافة ال Database داخله**

بحيث تسمح بإستدعاء صوره إفتراضيه للاجزاء المتفلوره من وجه العمله وظهرها فى اماكنها الصحيحه وربط الوجه بما يحتويه من اجزاء متفلوره وكذلك ربط الظهر لعملة المائه جنيه ۖ وذلك عند تعريض وجه العملة او ظهرها للكاميرا الخاصه بالحاسب بحيث بمكن للمحاضر شرح العلامات التأمينيه الغير مرئيه للطلبه كأنه يستخدم جهاز الكشف بالأشعه فوق البنفسجيه.

**مجلة العمارة والفنون العدد الثاني عشر – الجزء الثاني**

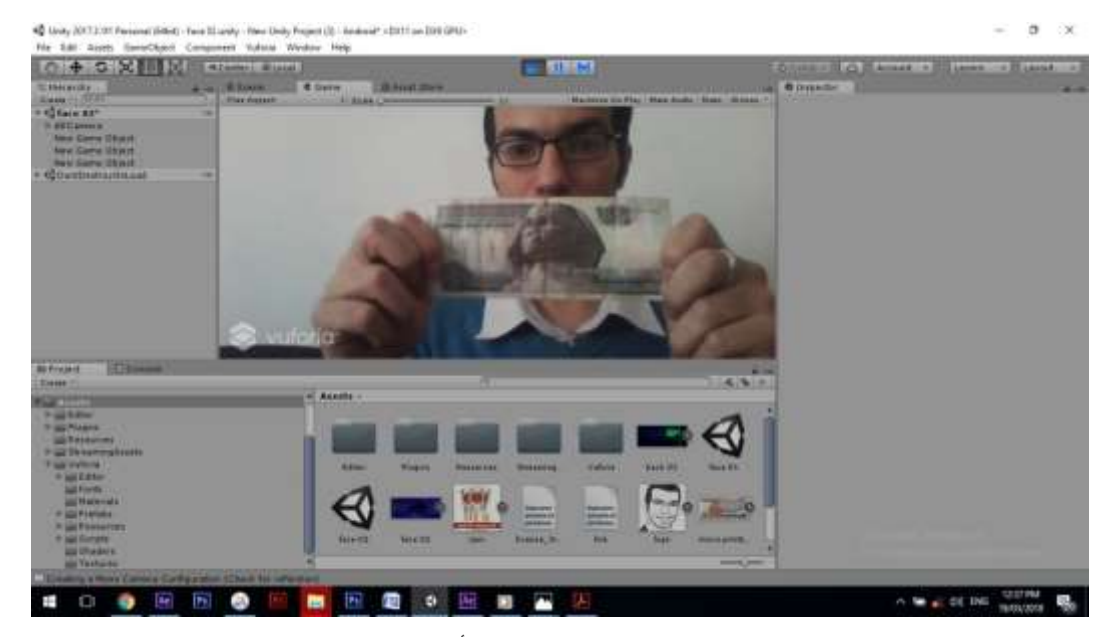

**شكل )5( عرض وجه المائه جنيه أمام الكاميرا**

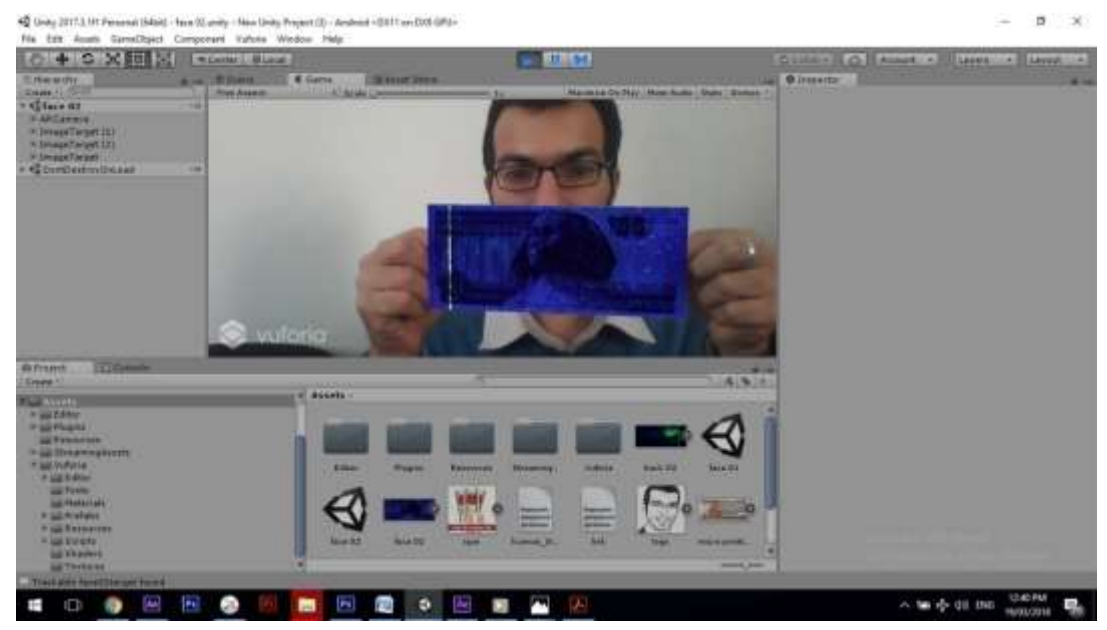

**شكل )6( نجاح التجربه فى إستدعاء صورة افتراضيه لألجزاء المتفلوره لوجه العمله فى اماكنها الصحيحه**

**مجلة العمارة والفنون العدد الثاني عشر – الجزء الثاني**

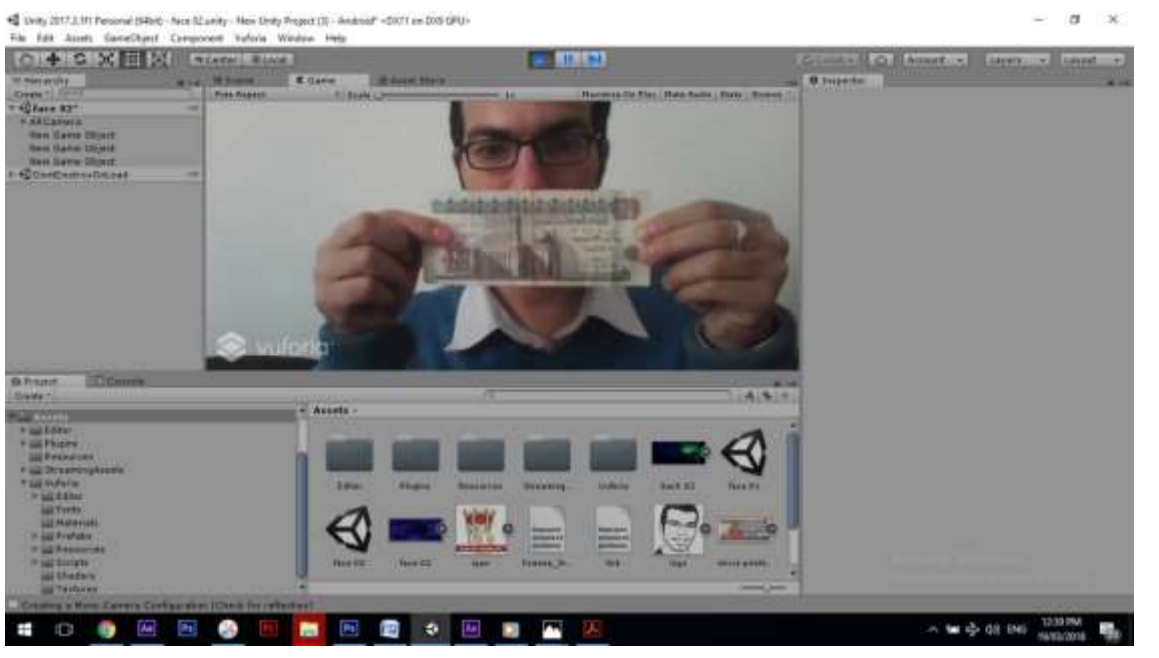

**شكل )7( عرض ظهر المائه جنيه أمام الكاميرا**

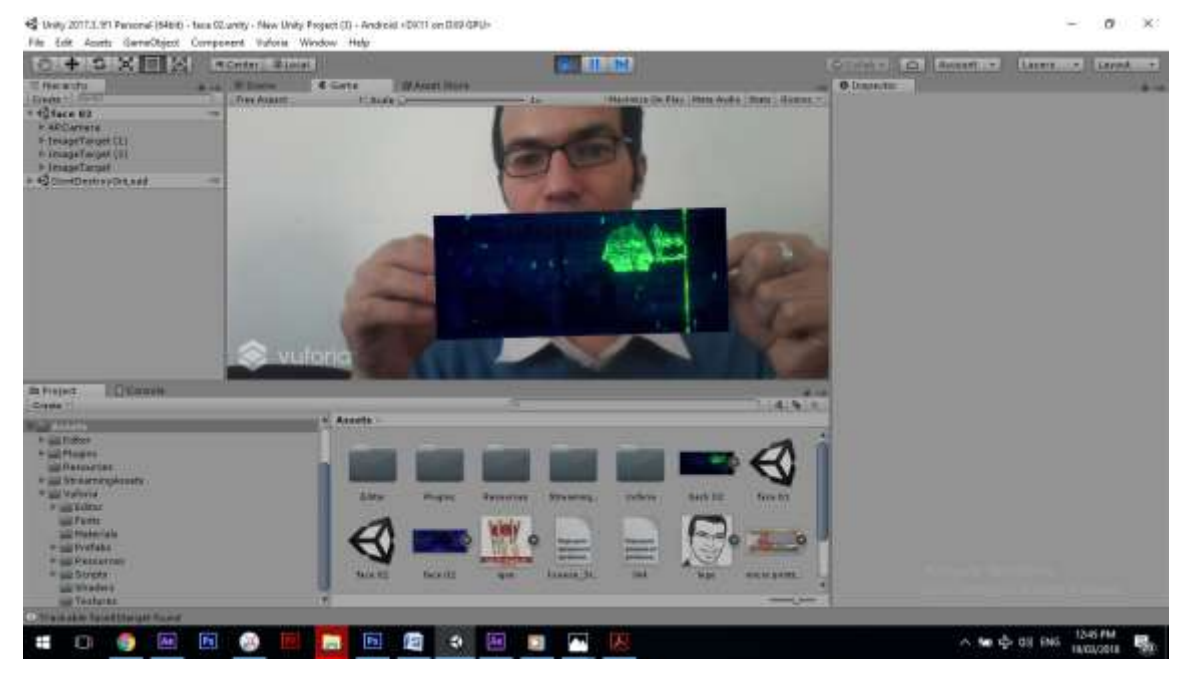

**شكل )8( نجاح التجربه فى إستدعاء صورة افتراضيه لألجزاء المتفلوره لوجه العمله فى اماكنها الصحيحه**

**التجربه الثانية : فحص الطباعه المجهرية الموجوده بوجه عملة المائتين جنيه :**

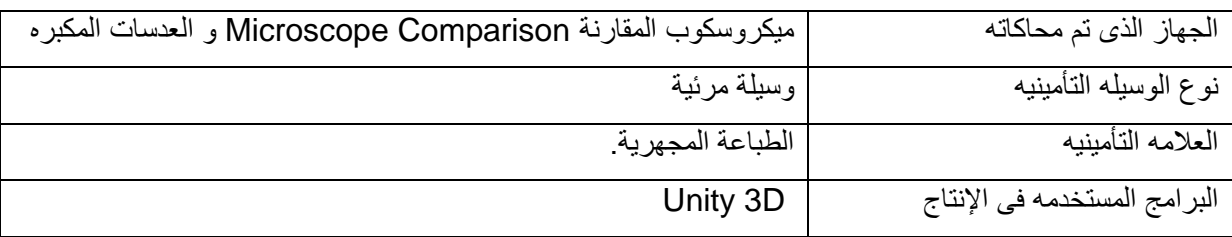

### **جدول )2( تفاصيل التجربة الثانية**

الطباعه المجهريه هى عباره عن كتابات ميكروسكوبية إرتفاع حروفها بِتراوح مابين 150:15 مللى ميكرون أو 6:0.5 ملليمتر وهذا الإرتفاع صغير جدا لا يسمح بإدراكه إلا من خلال عدسة التكبير حيث تبدو حروف الكتابات المجهرية وكأنها خط عادى عند رؤيته بالعين المجرده<sup>11</sup> وتعتبر من الوسائل التأمينيه التي يصعب على المزيفين إعادة إنتاجها بدقة خصوصا بإستخدام الماسحات والناسخات الضوئية المتوفره<sup>12</sup> التي تكون غير قادره على مسح هذه الكتابات بوضوح <sub>.</sub> ويمكن دمج هذه الحروف المجهرية داخل المطبوع ذات القيمة فى اماكن بحيث تكون غير مرئية لا يراها الا الشخص الذى على درايه بمكانها وذلك بإستخدام عدسه التكبير كوسيله للتحقق من موثوقية هذا المطبوع <sub>.</sub> <sup>13</sup>

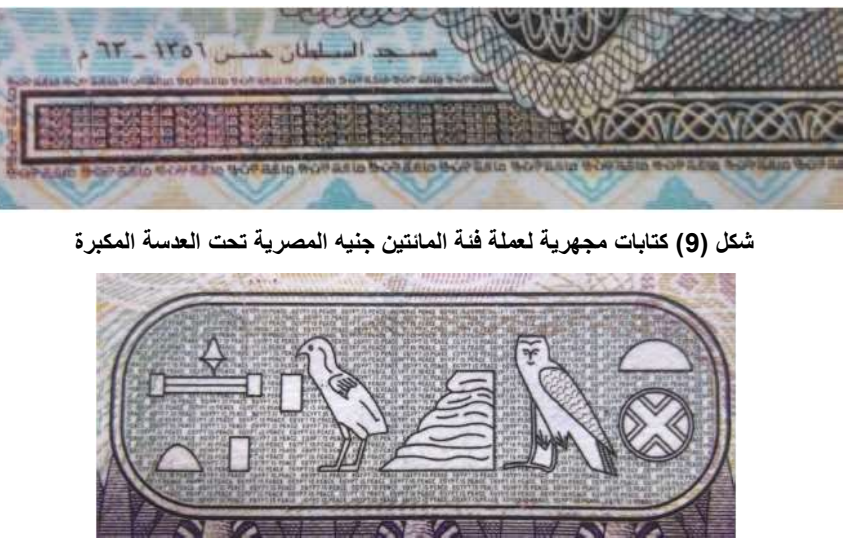

**شكل )10( كتابات مجهرية لعملة فئة المائة جنيه المصرية تحت العدسة المكبرة**

تم الإعتماد أيضا فى هذه التجربة بشكل أساسى على برنامج Unity3D وتم الإعتماد عليه فى بناء Database للعلامات التأمينيه المطبق عليها داخل البحث وبشكل يسمح بتغيير العمله وتغيير الوجه والتفاعل من خلالها .

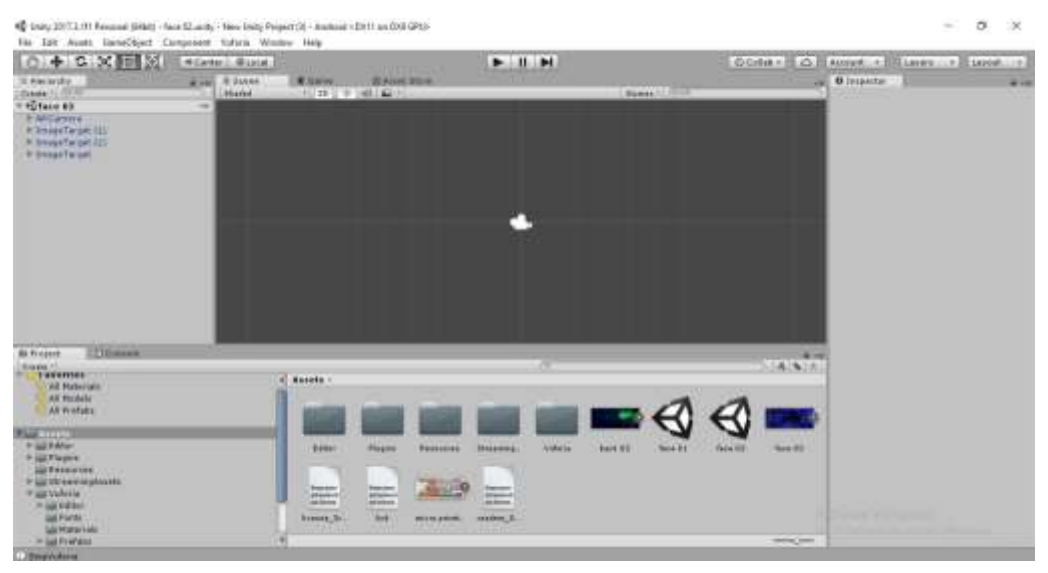

**شكل )11( ملف التجربة بعد إضافة ال Database داخله**

 11 - Franklin J. Garner, "New Inventions for Personalization and Security for Printed Documents", Amgraf, Inc, October, 2001, p5,6

<sup>12</sup> - Marcela M.Williams and Richard G. Anderson, "Currency Design in the United States and Abroad: Counterfeit Deterrence and Visual Accessibility", p380

<sup>13</sup> \_ محمود فاروق محمود أمين الفقى – إستخدام الحروف المجهرية فى تصميم الشفرات الخطية بغرض زيادة تأمين المطبوعات ذات القيمة ـ بحث منشور<br>3 ـ

بحيث تسمح بإستدعاء صوره مكبره للجزء المطبوع عليه طباعه مجهرية من وجه عملة المائتين جنيه لتظهر بشكل مكبر عشرات المرات الى جانب الأصليه المجهريه ويظهر محتواها الذى هو عباره عن جملة EGYPT IS PEASE مكرره بشكل زخرفى عند تعريض العمله للكاميرا بحيث يمكن للمحاضر شرح العلامات التأمينيه المرئية للطلبه مثل الطباعه المجهرية وتقريب العملة وابعادها عن الكاميرا فيزيد حجم الطباعه المجهريه المكبره كلما اقتربنا من الكاميرا كأنه يستخدم العدسه او الميكروسكوب.

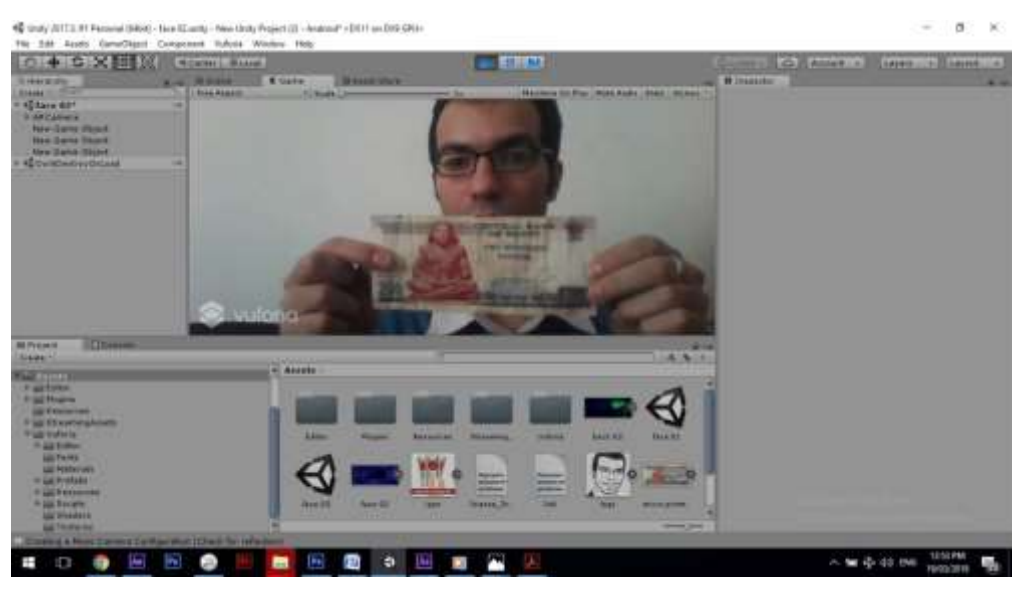

**شكل )12( عرض وجه المائتين جنيه أمام الكاميرا**

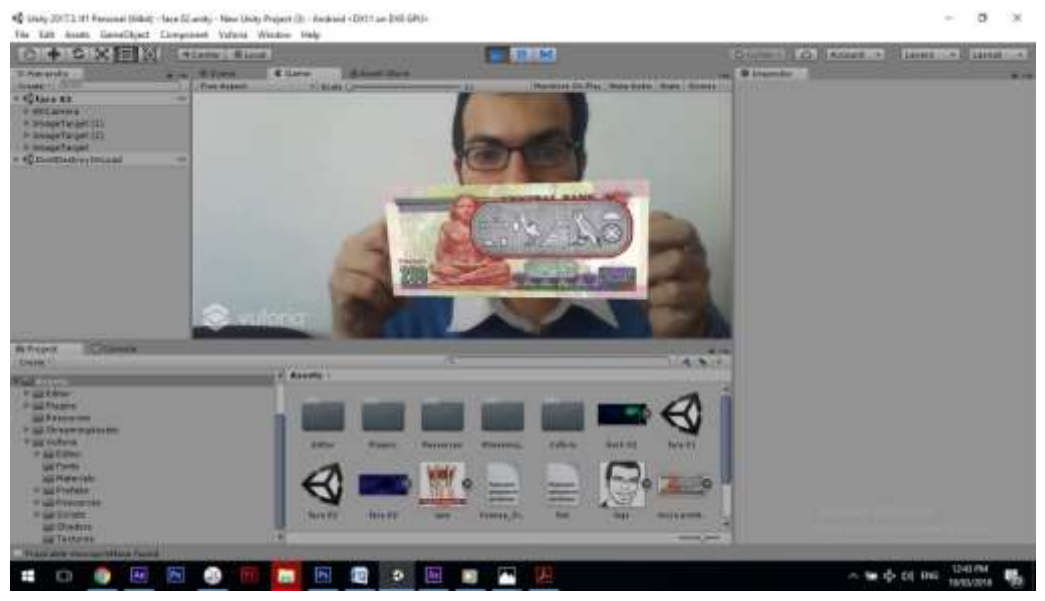

**شكل )13( نجاح التجربه فى إستدعاء صورة افتراضيه للكتابات المجهرية الموجوده بوجه العملة**

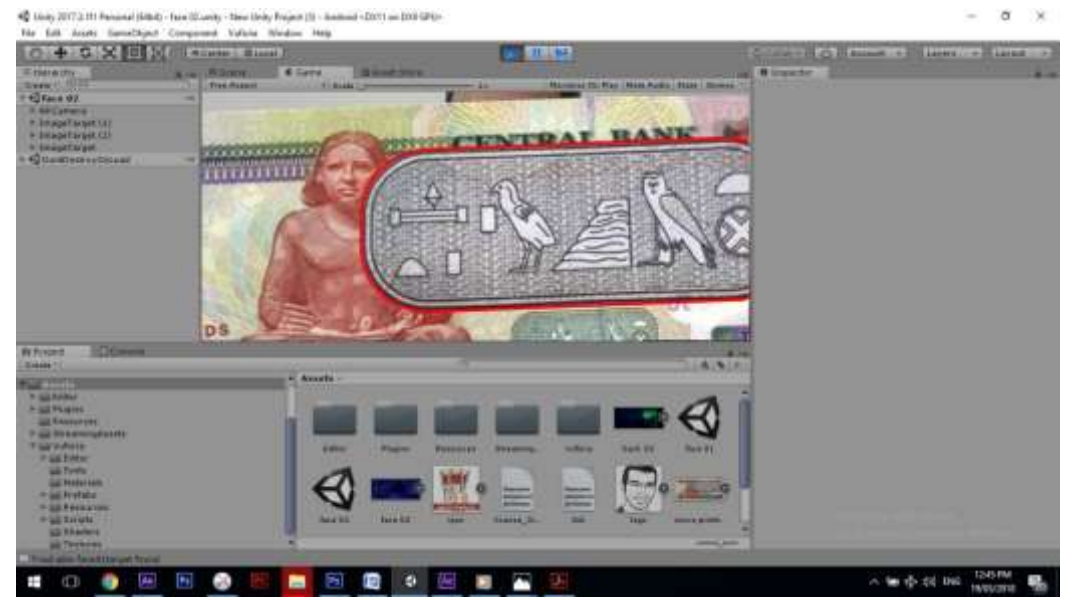

**شكل )14( عند التقريب اكثر من الكاميرا تظهر الكتابه المجهريه بوضوح ويظهر محتواها المعبر عن تكرار زخرفى لعبارة**

### **EGYPT IS PEASE**

**الدراسات السابقة: الدراسة األولي :** مصطفى أمين صوفى (2014)- تحسين اداء الوسيط الإعلامى المطبوع واصداره الإلكترونى بإستخدام تقنيات الواقع الإفتر اضىي التفاعلى (مع التطبيق على مجلات الأطفال)-رسالة ماجستير – قسم الطباعة و النشر والتغليف – كليةالفنون التطبيقية **الدراسة الثانية :** لمياء محمد خيرى الفقى (2008)- الواقع الإفتراضى كأداة تعليمية فى مجال ارجنومية الطباعة-رسالة ماجستير – قسم الطباعة والنشر والتغليف – كلية الفنون التطبيقية

**النتائج:** -1 إستخدام برنامج d3 unity ٌعتبر وسٌله مثالٌه إلنتاج تطبٌقات الواقع المعزز. 2- من خلال استخدام البرنامج امكن رؤيه الشعيرات المتفلورة ( الألياف الملونة ) بسهوله عند تعريض وجه العمله لكاميرا البرنامج. 3- من خلال استخدام البرنامج امكن التعرف على صورة ( توت عنخ أمون) وفئة العملة بسهوله ودون الإحتياج لأى جهاز إضافى . 4- من خلال استخدام البرنامج امكن رؤيه الكتابات المجهريه بشكل واضح وتكبيرها وتصغيرها عن طريق تقريب العمله من الكامير ا وابعادها. 5- يسمح برنامج Unity 3D بإنتاج التطبيقات لتعمل على انظمه تشغيل مختلفه – windows – android – Os lunix مما يسمح باخراج تطبيقات تعمل مع الهواتف المحموله الذكيه smart phone 6- إستخدام الواقع المعزز فى انتاج محتوى تعليميى تفاعلى من شأنه ان يوفر بديل ناجح للمحاضر لشرح العلامات التأمبنيه و كبفيه فحصبها.

# **التوصيات والمقترحات:** 1- يوصى بإستخدام الواقع المعزز كبديل إفتراضى لأجهزه الفحص يصلح لشرح فحص العملات من خلاله. 2- تطوير المناهج التعليميه وفقا لوسائل التعلم الحديثه لما لها من قدره على زياده الفاعليه التعليميه. 3- تضمين تقنيه الواقع المعزز وتقنية الواقع الإفتراضى والمختلط وغيرها من التقنيات الحديثه اما كمقرر مستقل ضمن المقررات الدراسيه او داخل مقررات النشر الإلكتروني بالقسم . 4- يوصى بانتاج التطبيق ليعمل على الهاتف المحمول بالشكل الذى يسهل على الطالب استخدام التطبيق بسهوله فى اى مكان.

# **المراجع: المراجع العربية: أوالً** • توصيف مقرر تكنولوجيا انتاج المطبوعات ذات القيمة للفرقة الثالثة قسم الطباعه والنشر والتغليف للعام 2016-2017 من واقع ملف المقرر بالمعهد العالمي للفنون التطبيقيه بالتجمع الخامس. • د. الدجوي، احمد عبدالعزيز – *طرق مكافحة التزييف والتزوير* – كلية الفنون التطبيقية – جامعة حلوان 2004 م.

• د. الفقى، محمود فاروق محمود أمين – *إستخدام ال*حر*وف المجهرية فى تصميم الشفر ات الخطية بغر*ض *زيادة تأمين المطبوعات ذات القيمة* - بحث منشور

• شحاته، عمرو أحمد عبد العزيز –مطبوعا*ت التوعية الجماهيرية ودورها فى إبراز أهمية وسائل التأمين فى العملات الورقية المتداولة محليا لمجابهة التزييف والتزوير* –رسالة ماجيستير غير منشورة – كلية الفنون التطبيقية- جامعة حلوان 2013-م

# **ثانياً المراجع األجنبية:**

- Garner, Franklin J. *"New Inventions for Personalization and Security for Printed Documents"*, Amgraf, Inc, October, 2001, p5,6
- Williams, Marcela M. and Anderson, Richard G. *"Currency Design in the United States and Abroad: Counterfeit Deterrence and Visual Accessibility",* p380

 Smith, Mark-Hampden- Haubrich, Scott - Kornbrekke, Ralph - Shah, Jainisha – Hardman, Rimple Bhatia Ned and Corporation, Rich Einhorn Cabot - *"Overt Security Features Through Digital Printing",* Albuquerque, New Mexico 87113 USA, p1

**ثالثاً المراجع اإللكترونية:**

- [http://eman1437blogaddress.blogspot.com.eg/p/blog-page\\_36.html](http://eman1437blogaddress.blogspot.com.eg/p/blog-page_36.html)
- ang=ar=lang الواقع-المعزز-مقال-علمي-بقلم-الاستاذ-ع/?org.multiaidprograms.org =
- <http://note-mag.com/archives/5705>
- تقنية-الواقع-المعزز-في-التعليم/https://www.new-educ.com